## **AutoCAD 2007 Full Version**

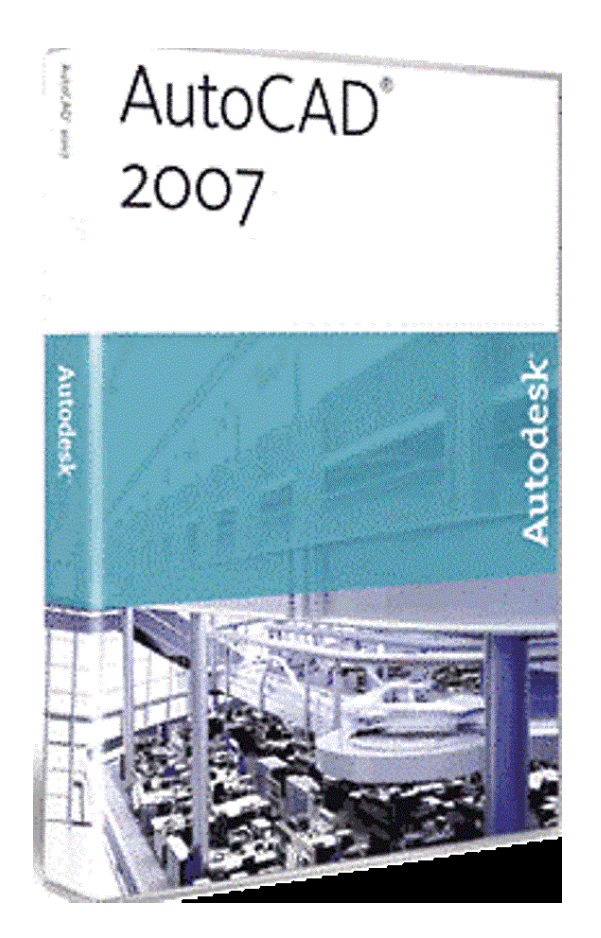

**DOWNLOAD:** <https://tinurli.com/2il2un>

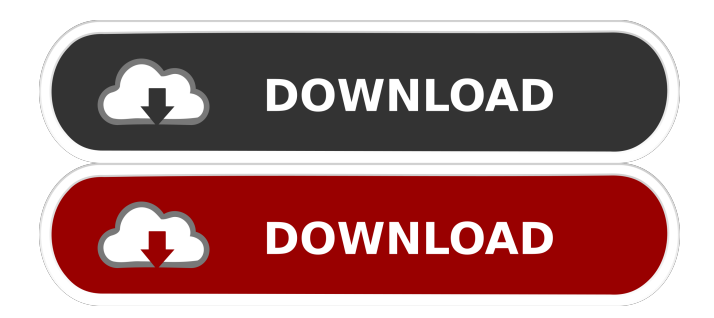

 Windows users can use either the 32-bit or 64-bit version depending on their hardware and operating system. A free trial of AutoCAD 2007 is available to users that have registered. A user with the trial can try out the software for 30 days before being

forced to buy the license. The trial can be used for both commercial and personal use. It is available as a standalone application or integrated into the Office system. By downloading the AutoCAD trial version, you will have the opportunity to see the software, learn about the features, and decide if the software will work for your needs. In the case that you do not like the software, you will be allowed to uninstall the trial version. In addition to the trial version, you can also download the AutoCAD Mobile version of 2007. The Mobile version is designed to work in mobile devices that are running the Windows Mobile operating system. This version works on Android, iOS, and Windows Phones. The Mobile version is available to be downloaded from the AutoCAD website. You will need a Windows PC with a version of AutoCAD that is current or older in order to use the Windows version of AutoCAD 2007. It is not compatible with Windows XP. It is compatible with Windows Vista, Windows 7, Windows 8, and Windows 10. It will also work on Windows Server 2003 and Windows Server 2008. A Mac version of AutoCAD 2007 is available to Mac users. This version of the software was first released on August 24, 2007. It is available as a 32-bit or 64-bit version. The 32-bit version of AutoCAD 2007 can be used on any hardware that is compatible with Mac OS X. The 64-bit version can be used on computers that have a processor that has a 64-bit capability. AutoCAD is compatible with OS X versions of 10.0 and later. It can work with both Intel and PowerPC computers.Q: Hover over element - no animation I am using a script to animate a series of circles. It's an accordion script, so when one of the circles is expanded, all the others close. I would like to have an animation when one of the circles is expanded, which is not happening. Anyone who can help me? \$('.menu li').hover(function() { \$(this).find('.sub-menu').slideDown(300); 82157476af

Related links:

[compupic pro 6.23 serial keygen patch](http://singfourpbour.yolasite.com/resources/compupic-pro-623-serial-keygen-patch.pdf) [Download SendBlaster Pro Edition Free](http://podaha.yolasite.com/resources/Download-SendBlaster-Pro-Edition-Free.pdf) [Wrong Turn 5 In Hindi Dubbed Free Download Mp4](http://fanlarea.yolasite.com/resources/Wrong-Turn-5-In-Hindi-Dubbed-Free-Download-Mp4.pdf)